## 21 **ZAHL:reich**

# **Binäre MAMA (Murmel-Addier-Maschine)**

Die «Binäre MAMA» verwandelt Zahlen wie ein Computer in Binärcodes. Computer rechnen ausschliesslich mit Binärcodes.

## 00000000

1. Bringt die beiden oberen Metallschienen in die mittlere Position  $\leftarrow$ 

- 2. Hebt den Hebel am linken Seitenrand an. So verschiebt sich die **unterste** Metallschiene nach rechts, auf Position .
- 3. Nehmt eine Anzahl Murmeln in die Hand, die ihr in einen Binärcode umwandeln wollt, z.B. 12.
- 4. Legt alle Murmeln nacheinander in die Bahn zuoberst, ganz rechts (Bahn 1). Beobachtet, was geschieht.
- 5. Wenn ihr keine Murmeln mehr in der Hand habt, schiebt ihr die **unterste** Metallschiene nach links . Die Murmeln liegen nun auf dem Resultatschieber. Sie zeigen nun den Binärcode.
- 6. Übertragt den Binärcode auf ein AHA!-Blatt: *WENN keine Murmel liegt, DANN schreibt man 0; WENN eine Murmel liegt, DANN schreibt man 1.*
- 7. Wie lautet der Binärcode der Zahl 12? 001100! Lest den Binärcode (nur Nullen und Einsen) von links nach rechts.
- 8. Drückt den Hebel am linken Seitenrand nach oben. So bringt ihr die Maschine wieder in den Anfangszustand.
- 9. Notiert alle Zahlen von 1-31 als Binärcode auf dem AHA!-Blatt.

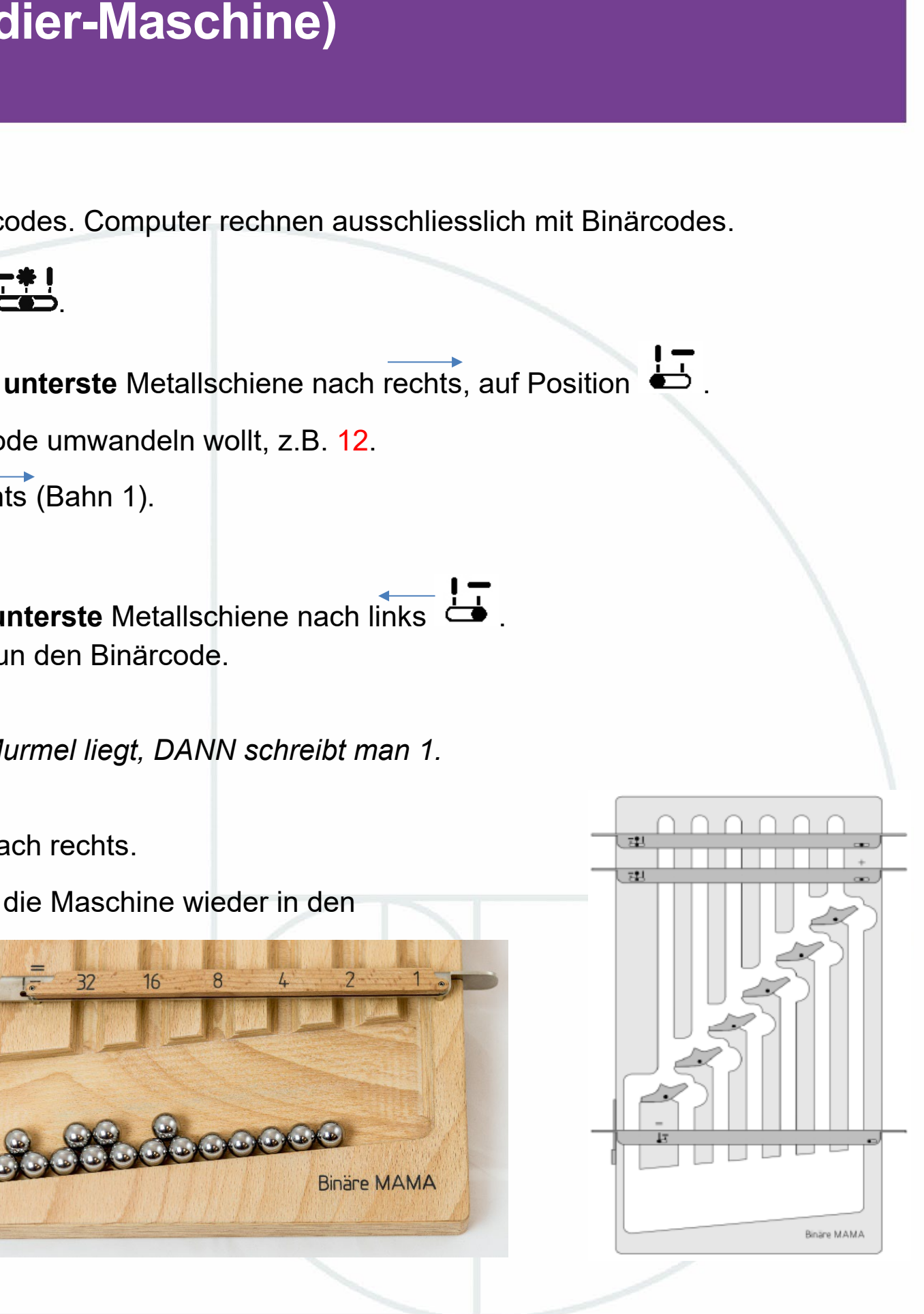

### **Und weiter - Addieren:**

- 10. Schiebt die beiden oberen Metallschienen nach rechts, «geschlossen» **...**
- 11. Hebt den Hebel am linken Seitenrand an.

Die **unterste** Metallschiene springt dadurch nach rechts, auf Position .

- 12. Legt auf die **oberste** Metallschiene die Zahl 9 mit Murmeln als Binärcode. Legt auf die **zweitoberste** Metallschiene die Zahl 7 mit Murmeln als Binärcode.
- 13. Was wird geschehen, wenn ihr die **zweitoberste** Metallschiene mit den Murmeln ganz nach links in Position «offen»  $\overline{17}$  schiebt?
- 14. Was wird geschehen, wenn ihr jetzt auch die **oberste** Metallschiene mit den Murmeln ganz nach links in Position «offen» مسلح schiebt? Ihr habt nun die Binärcodes 001001 und 000111 addiert!

Schiebt die **unterste** Metallschiene nach links Das Resultat liegt jetzt als Murmelmuster auf dem Resultatschieber: 010000, also 16! Hebt den Hebel am linken Seitenrand an. So bringt ihr die Maschine wieder in den Anfangszustand.

#### **Und noch weiter:**

1. Versucht nun weitere selbstgewählte Zahlen zu addieren. *Welche Additionen sind spannend? Weshalb? Welche Additionen kann die Maschine nicht lösen? Weshalb? Was müsste anders sein?*

ZAHL:reich

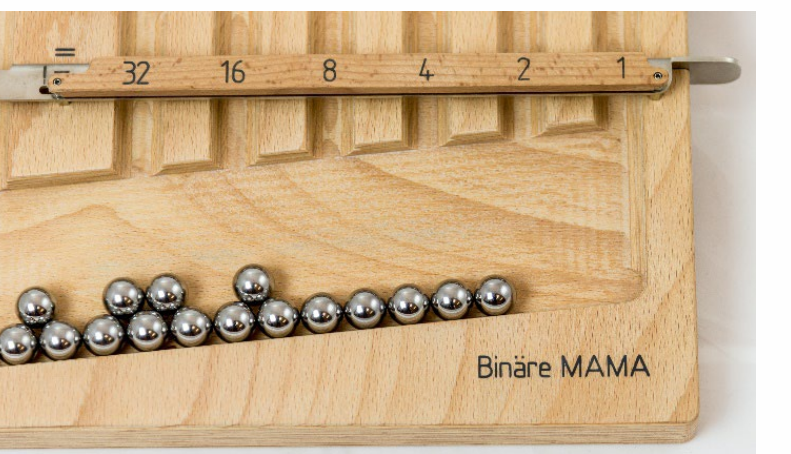

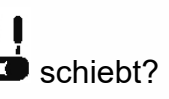

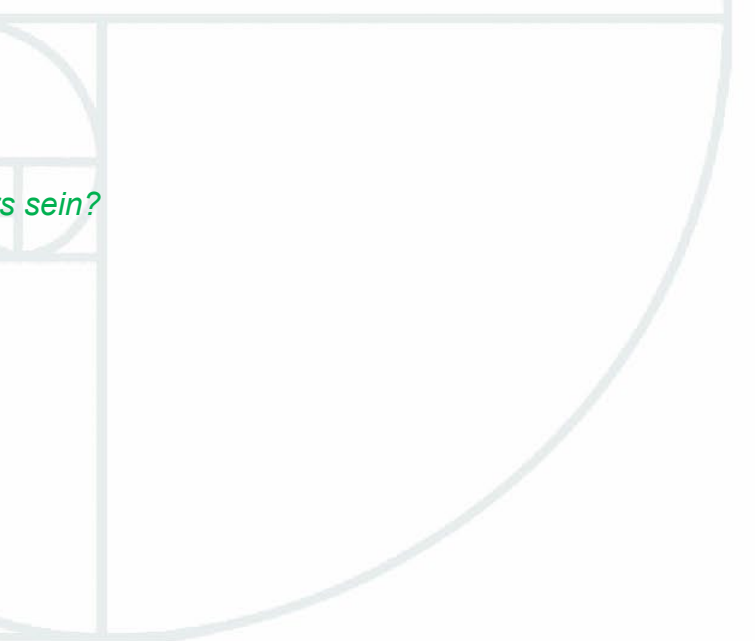